# Dell Premier eQuote **Configurator**

Návod na používanie Dell Premier eQuote konfigurátora

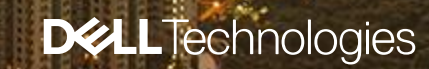

#### Postup krok po kroku

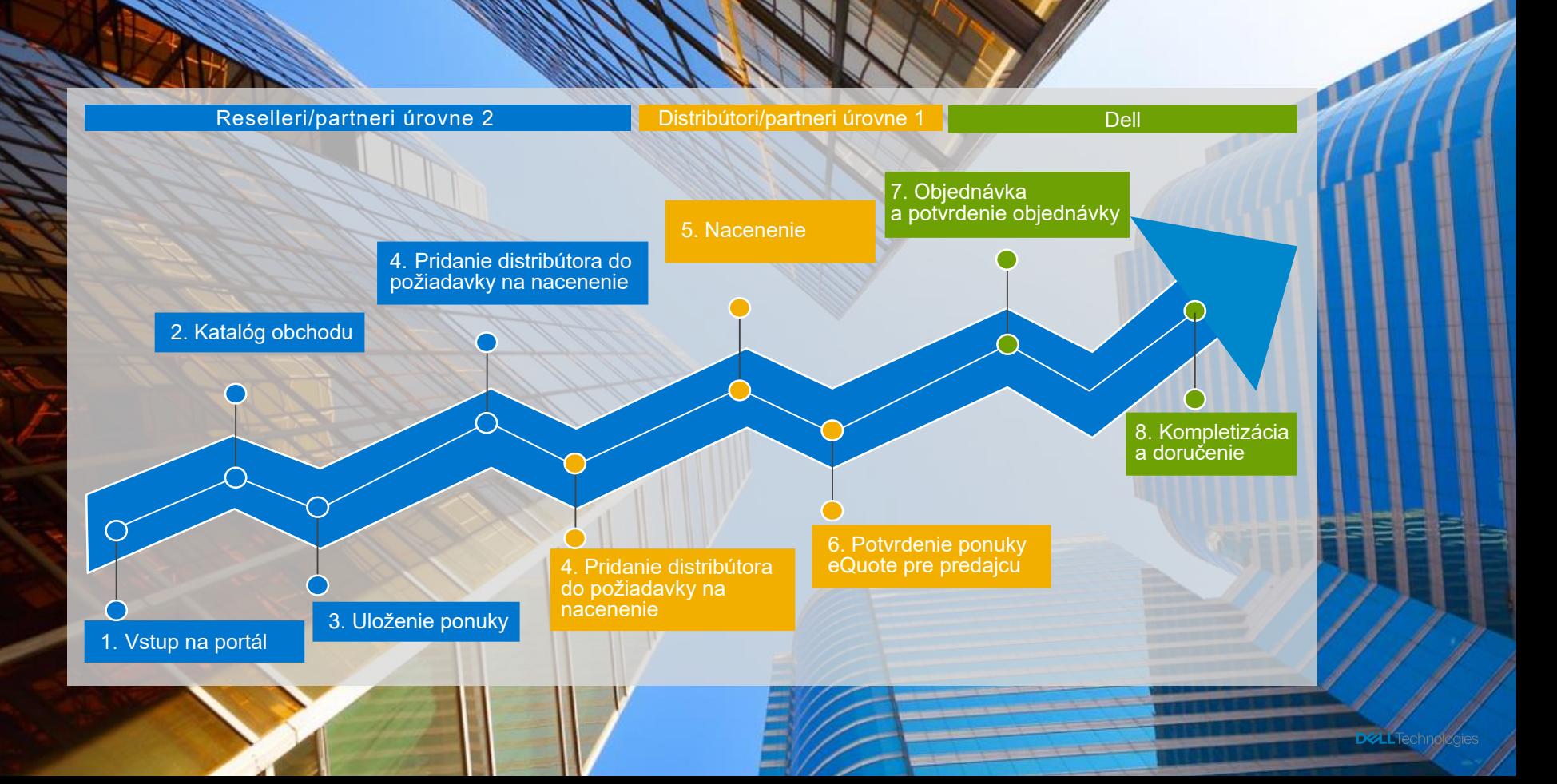

# Partneri úrovne 2 & reselleri

#### 1. Prístup do obchodu Premier

 $\odot$ 

Email Address

Password

Reseller/partner úrovne 2 sa pripojí do obchodu Dell Premier prostredníctvom nižšie uvedeného odkazu, ktorý môže byť vložený na webovú stránku distribútora.

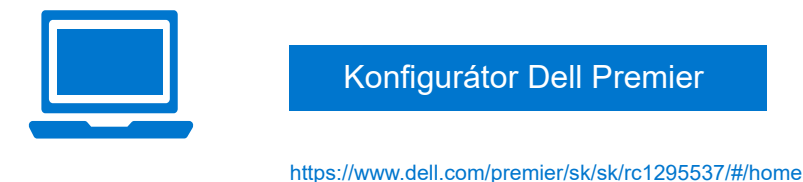

#### 2 dostupné možnosti

- Prístup udelí distribútor (správca používateľa) každému jednotlivému predajcovi
- Prístup prostredníctvom neoverenej adresy URL (Vanity URL)

Prístup pre predajcov nebude zobrazovať ceny produktov a nebudú mať práva na nákup (iba Obchod a eQuote ponuka).

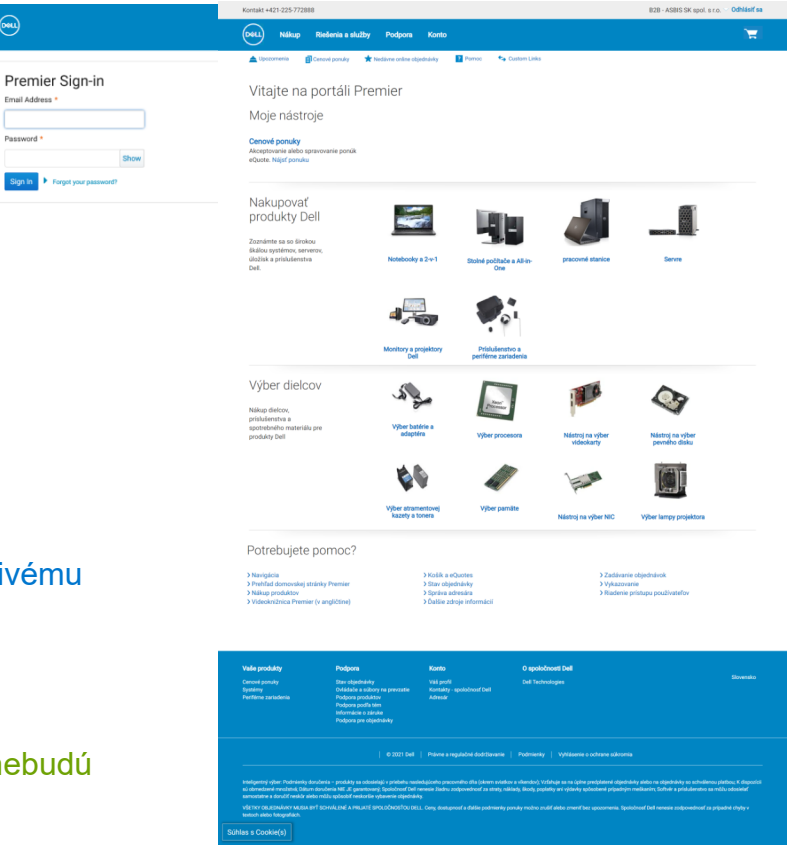

#### 2. Katalóg obchodu

- Reseller/partner úrovne 2 nakupuje v obchode Premier.
- Kliknite na položku "Obchod" v záhlaví. Zobrazí sa navigačný panel druhej úrovne, ktorý vám umožní vybrať kategóriu systému.
- Pre rýchlejší výber vyberte kategóriu z časti "Shop Dell Products" (Nakupovať produkty Dell), ktorá je k dispozícii na vašej domovskej stránke Premier.

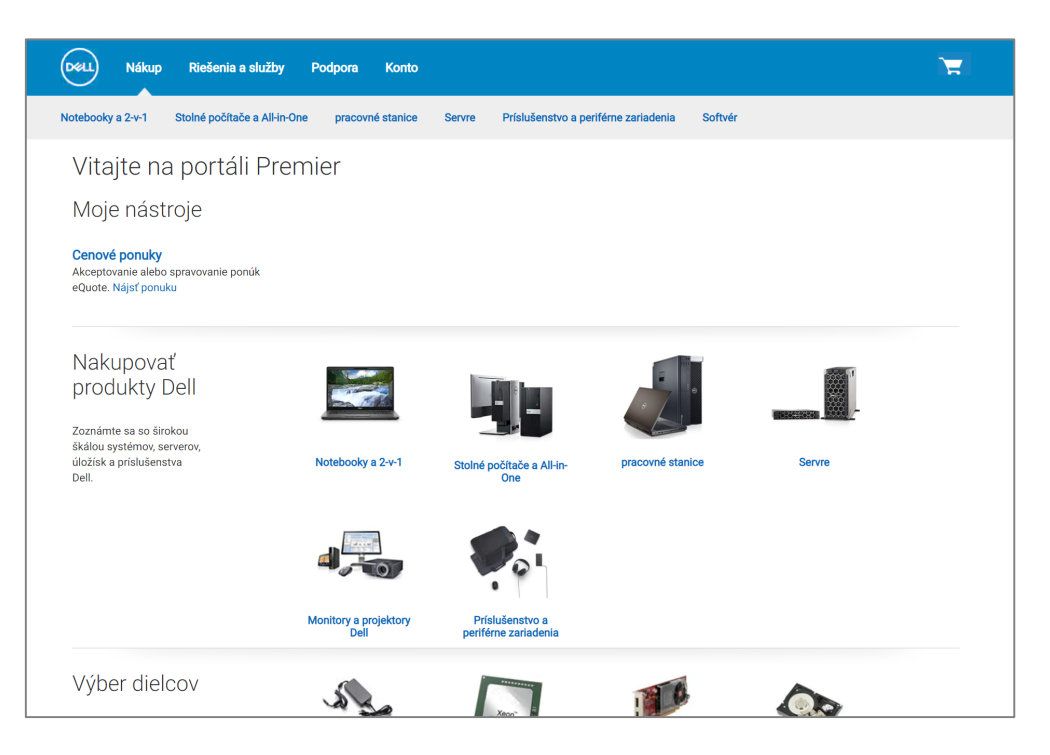

## 2. Konfigurácia produktov

Reseller/partner úrovne 2 potrebuje cenovú ponuku na notebooky Dell:

- 1. Kliknite na časť Obchod > Notebooky & 2v1 alebo si vyberte zo sekcie "Nakupovať produkty Dell".
- 2. Vyberte počítač Dell Latitude, o ktorý máte záujem.
- 3. Zo zoznamu vyberte požadovanú konfiguráciu a kliknite na položku "Prispôsobiť".
- 4. Skontrolujte konfiguráciu a vyberte položku "Pridať do košíka".

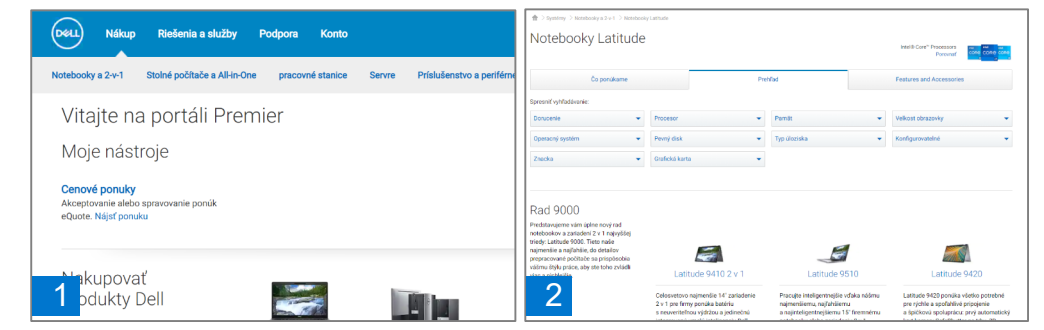

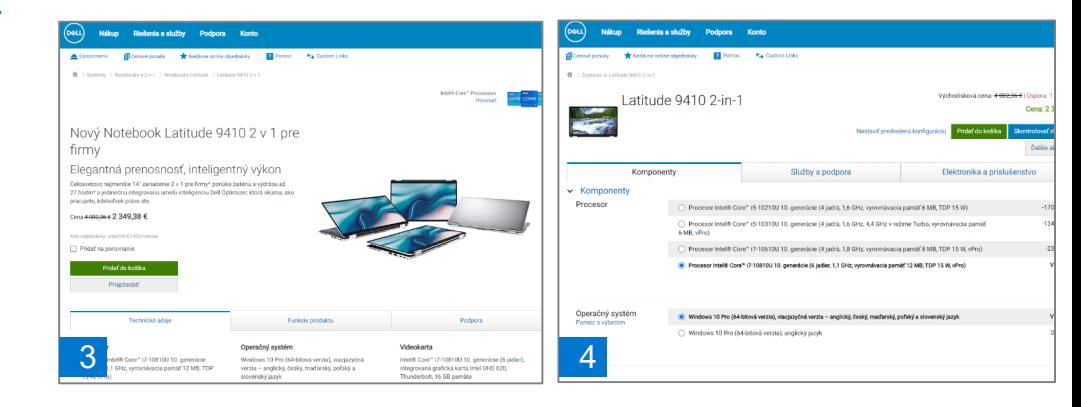

#### 2. Pridanie do košíka a uloženie ponuky eQuote

- 5. Pomocou tlačidiel +/− alebo zadaním požadovaného čísla zmeňte množstvo.
- 6. Uložte ako ponuku eQuote.
- 7. Vyplňte všetky požadované polia. Predajca bude požiadaný o zadanie nasledujúcich informácií:
	- Názov ponuky eQuote
	- Názov autorizovaného kupujúceho, aby mohol získať cenovú ponuku distribútora, keď má záujem o ceny distribútora
	- Fakturačné a prepravné informácie
	- Možnosti platby

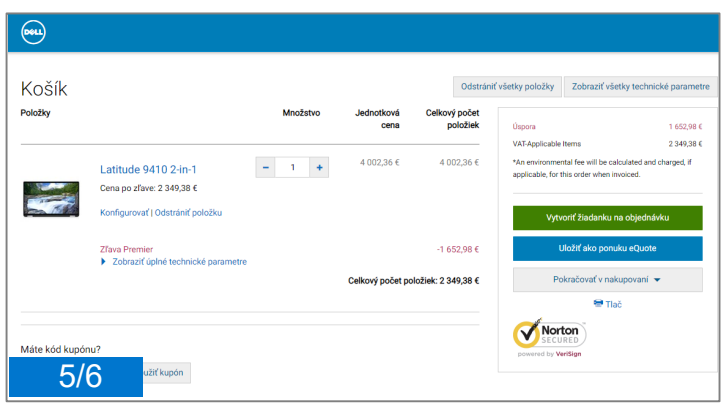

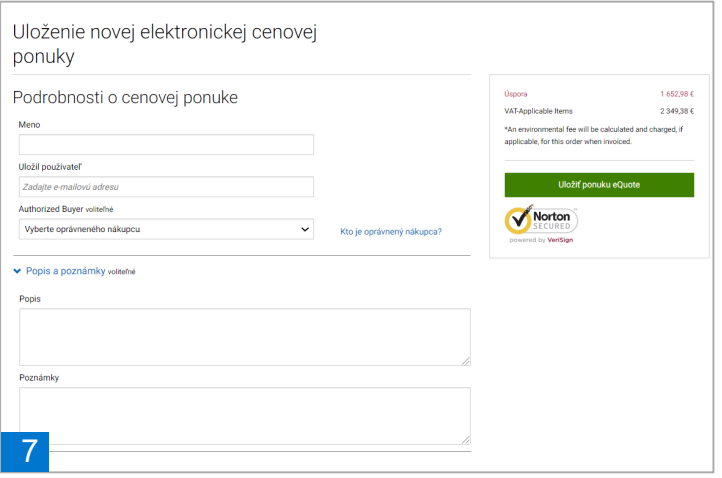

**DGLL**Technologies

## 3. Uloženie ponuky eQuote

Automaticky sa vygeneruje číslo ponuky eQuote a predajcovi sa odošle e-mailové potvrdenie.

- Toto číslo ponuky eQuote je teraz možné nájsť na portáli Premier.
- Distribútorovi/partnerovi úrovne 1 sa pošle druhé e-mailové oznámenie, keď bol vybraný autorizovaný kupujúci.

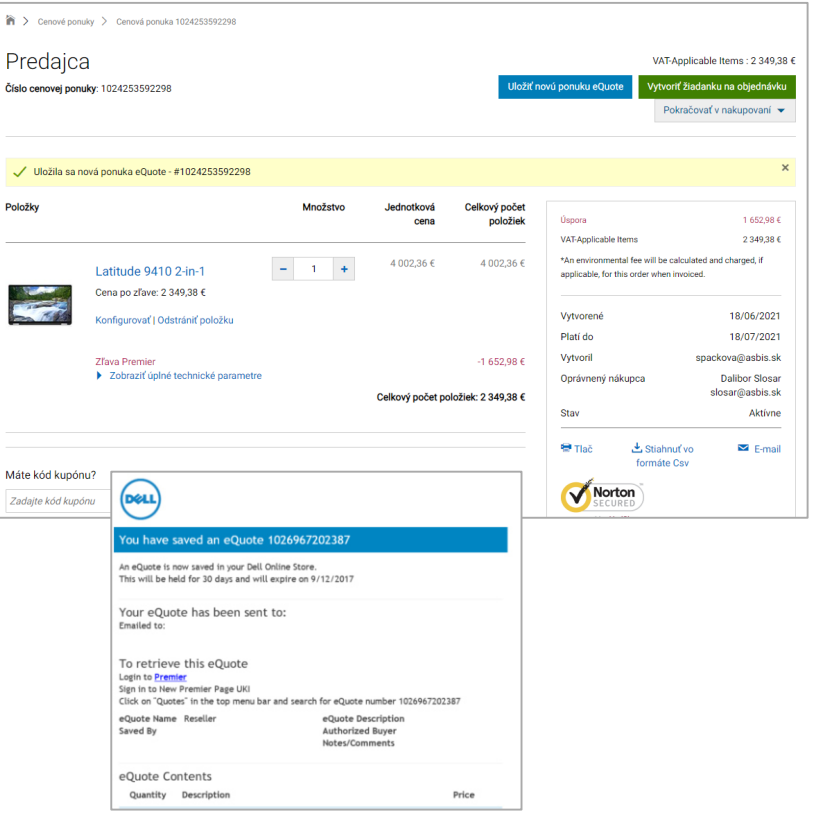

**DELL**Technologies

## Partneri úrovne 1 & Distribútori

#### 4.Distribútor – Získanie ponuky eQuote

Distribútor dostane oznámenie, keď ho predajca vyberie ako "autorizovaného kupujúceho". Následne **získa ponuku eQuote (s cenou).**

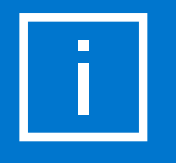

#### Ak chcete získať túto ponuku eQuote:

- 1. Prihláste sa na portál Premier.
- 2. Kliknite na Quotes (Ponuky).
- 3. Vyhľadajte podľa čísla ponuky eQuote.
- 4. Kliknutím na číslo ponuky eQuote otvoríte ponuku a zobrazíte cenu.

Upozorňujeme, že rola prístupu udelená distribútorom/autorizovaným kupujúcim umožňuje:

- prezerať zoznam ponúk eQuote generovaných všetkými predajcami a kedykoľvek sa zamerať na obchod,
- upravovať existujúce ponuky eQuote: pridať S&P, počet jednotiek, informácie o preprave a fakturácii, atď. (ID ponuky eQuote sa zmení),
- ukladať nové ponuky eQuote,
- kedykoľvek prezerať ceny,
- odoslať objednávku na nákup s cenami spoločnosti Dell.

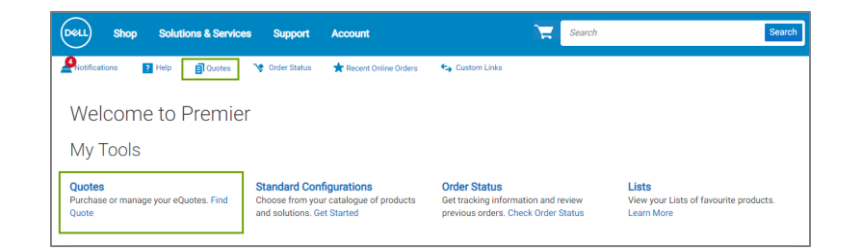

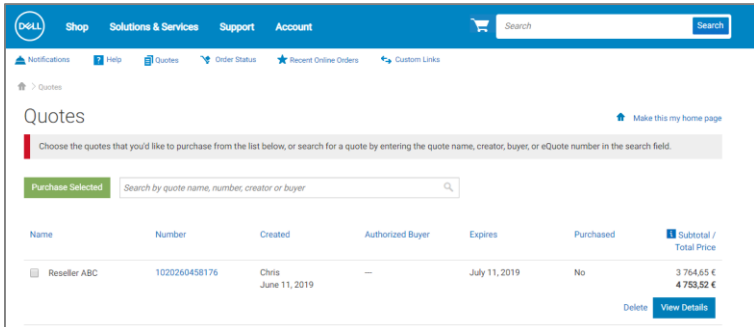

#### 5. Distribútor – získanie cenovej ponuky

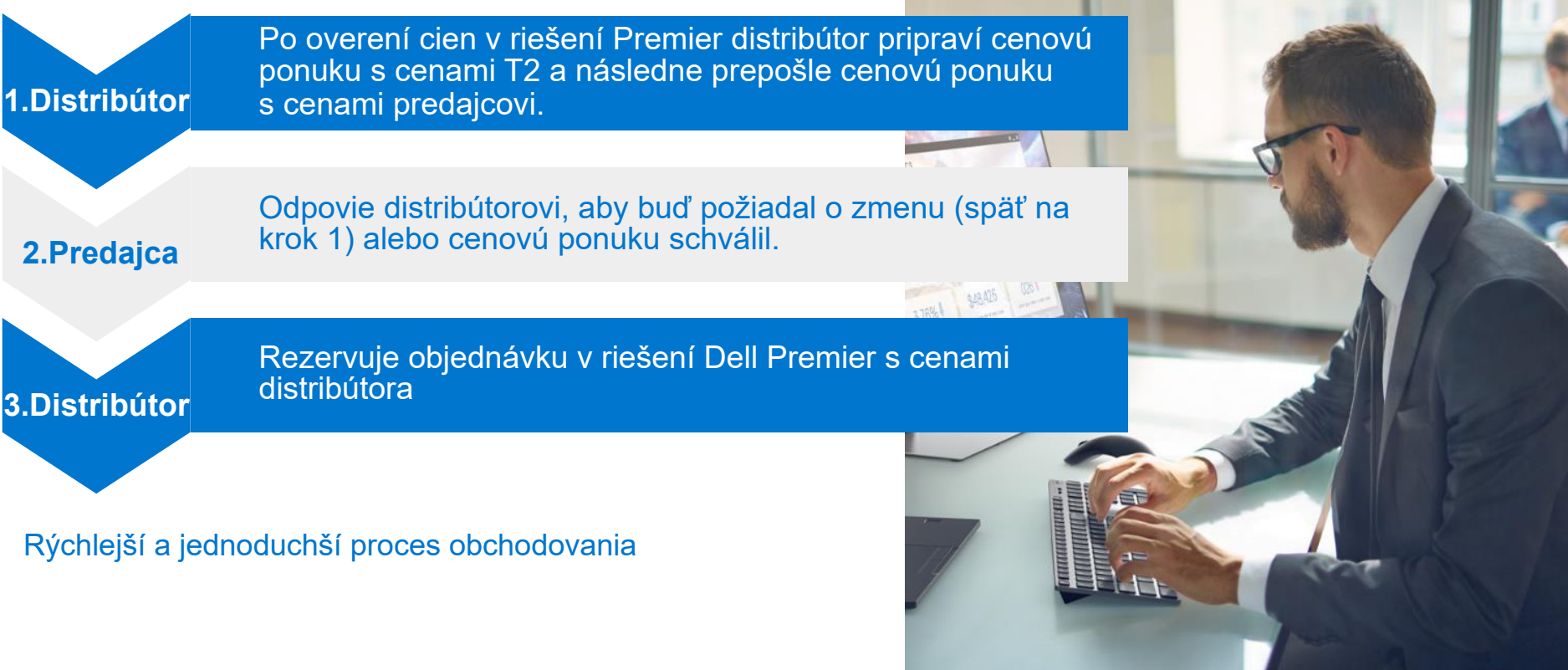

#### 6. Distribútor – odoslanie ponuky eQuote

Distribútor získa ponuku eQuote a kliknutím na položku **Checkout** (Objednať) odošle

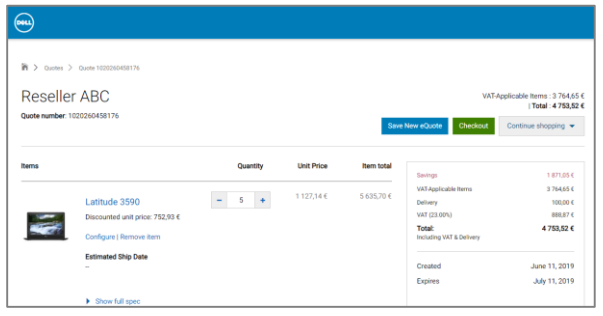

Zobrazia sa podrobné informácie zadané predajcom. Distribútor by mal overiť adresy a zodpovedajúcim spôsobom aktualizovať fakturačné údaje.

- 1. Overte kontaktné údaje, prepravné údaje, skontrolujte fakturačné údaje a vyberte spôsob platby.
- 2. Zadajte # nákupnej objednávky (ID obj. distribútora)
- 3. Vyplňte informácie o dodržiavaní obchod. pravidiel.
- 4. Overte a odošlite objednávku.
- 5. Objednávka bola odoslaná vygeneruje sa číslo internetového potvrdenia o prijatí.

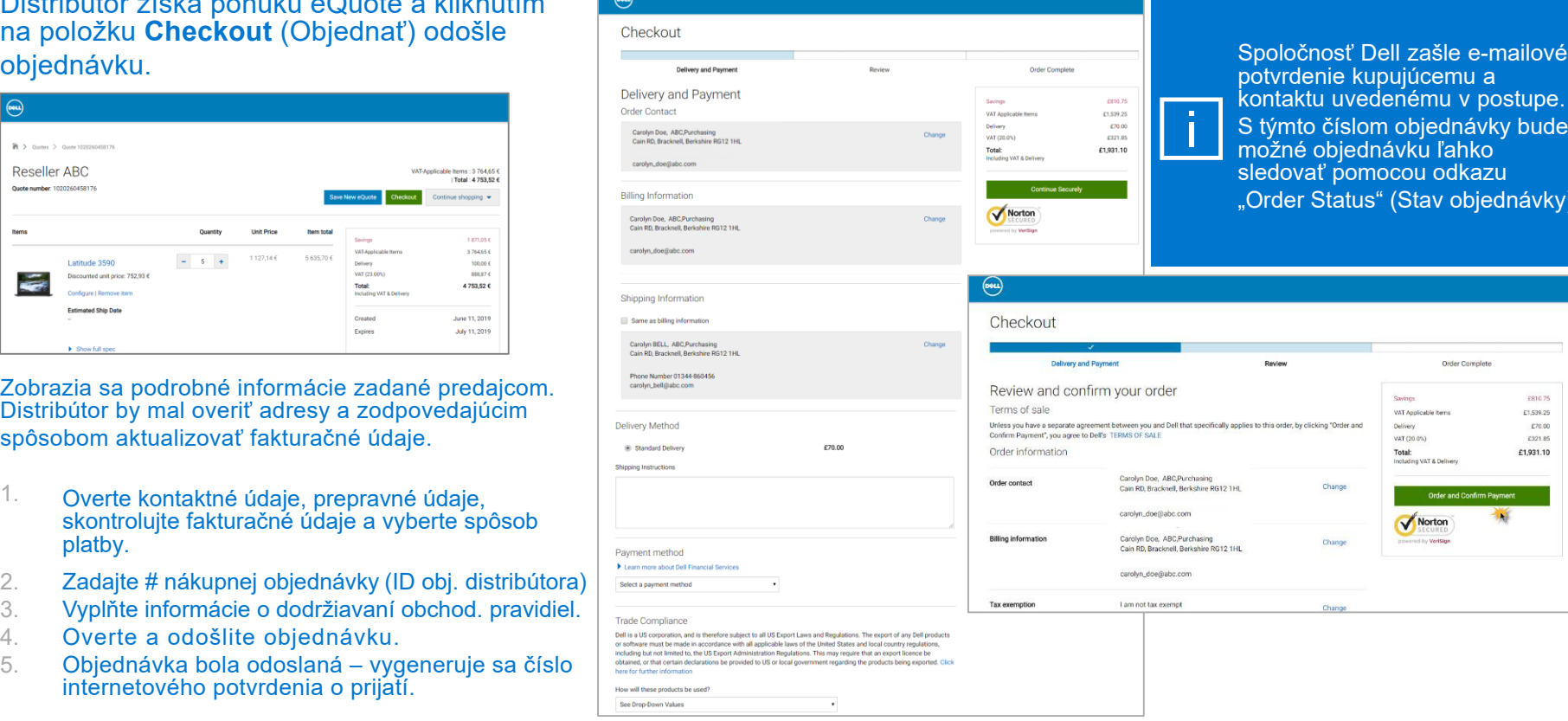

kupujúcemu a vedenému v postupe. slom objednávky bude iednávku ľahko l omocou odkazu tus" (Stav objednávky)

Order Complete

Order and Confirm Paymer

VAT Applicable items

Including VAT & Delivery

Norton

Delivery.

Total

VAT (20.0%)

2010.75

£1,539.25

£70.00

£321.85

£1,931.10

# DWLLTechnologies